Dept. of Computer Science University College London Pearson Building Room 402

# C340 Concurrency

Tutorial1 - Answer Sheet

#### Exercise 1:

```
MEASURE(N=9) = MEASURE [5],
MEASURE[i:0..N] =
  ( when (i<2) low -> MEASURE[i]
   when (i>8) high -> MEASURE[i]
   when (i>1 && i<9) normal -> MEASURE[i]
   when (i>0) fall -> MEASURE[i-1]
  when (i<9) rise -> MEASURE[i+1]).
```

### Exercise 2:

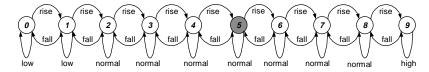

### Exercise 3:

```
CLIENT = (call -> reply -> continue -> CLIENT)@{call,reply}.
SERVER = (call -> serve -> reply -> SERVER)@{call,reply}.
| | CLIENTS AND SERVER =
  (a:CLIENT | b:CLIENT | c:CLIENT | {a,b,c}::SERVER).
                          c.call
```

## Exercise 4:

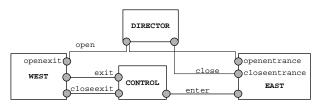

b.continue

```
EAST = (openentrance-> EASTOPEN),
EASTOPEN = ( enter -> EASTOPEN | closeentrance -> EAST).
WEST = (openexit-> WESTOPEN),
WESTOPEN = ( exit -> WESTOPEN | closeexit -> WEST).
DIRECTOR = (open -> close->DIRECTOR).
CONTROL(N=100) = CONTROL[0],
CONTROL[i:0..N]= ( when (i==0) closeexit -> CONTROL[0]
                   when (i>0) exit -> CONTROL[i-1]
                  when (i<N) enter -> CONTROL[i+1]).
| MUSEUM = (EAST | WEST | DIRECTOR | CONTROL)
          /{open/openentrance, open/openexit, close/closeentrance}.
```

c.continue